**Transport Rentals Activation Code With Keygen [32|64bit] 2022 [New]**

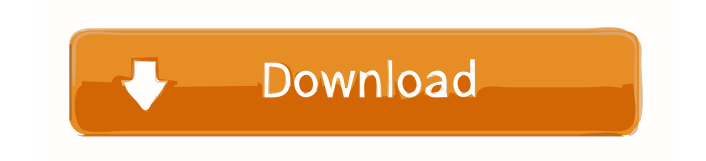

# **Transport Rentals Crack + Activation Key [Latest]**

Transport Rentals 2022 Crack is a smart tool to manage your vehicles. It is very easy to get started with and offers the most functional modules to manage your rentable assets. It is very intuitive and you can add new profiles and rent vehicles within a few minutes. However, the lack of options that could make it a more universal application for any business type is the biggest negative point. Features: Car Renting Car Rental, Car Hire and Aircraft Hire and Rental options Multiple cars and vans to rent Detailed and easy to use interface with lots of options Mobile app available for both iOS and Android Crewing Service Your crew can be added and be paid directly from the application Crew members can be added from a wide range of different countries Calculate crew members wages Time management Customer Management Manage your customers from a single app Customers can be added easily from different countries Renters can be chosen easily from the client's previous requests Booking Engine Scheduling your assets Automatically recalculates prices and makes sure the value is correct Use the Booking engine to calculate and rent your assets Cargo Tracking Track every single asset and its cost Cargo tracking allows you to track the cost of assets Allows you to input fuel, oil and water consumption information User Management Create a username for your employees and their rights Create employees and assign them a username Set permissions on users to be able to change entries Manage and set employee access Accounting Create an account for your expenses Keep track of your expenses Recalculate your invoices, bills and expenses About the developer The developer of the application, DMI Transport, is a company based in South East France that started the development in 2010. The company is based in Corsica, France and has a focus on developing software for the public transport market. DMI Transport prides itself in being the only company in France able to create a complete operational platform for the European public transport system. In 2014, DMI Transport is the leader in the transport rental market in Europe. They won the award for "Best Travel Tool" and "Best Technology" in the Transport Rental Solution category of the "2014 Global IT Solutions Awards". Since their creation in 2010, they have invested a lot in research and development. Their goal is to create an efficient and easy to use tool that will be loved

#### **Transport Rentals Crack With Key [Win/Mac] [Updated] 2022**

Auto Loan Subsidized by the Government APR: 59.99 - 1.89% Range of: 0.99 - 5.99% Borrower's Age: 14 to 64 Borrower's Occupation: Selfemployed, Business, Government, Student Borrower's Income: From 0.01 Million to 0.999 Million BDT For any questions, please use the Feedback form. Auto Loan Subsidized by the Government APR: 59.99 - 1.89% Range of: 0.99 - 5.99% Borrower's Age: 14 to 64 Borrower's Occupation: Self-employed, Business, Government, Student Borrower's Income: From 0.01 Million to 0.999 Million BDT For any questions, please use the Feedback form. Auto Loan Subsidized by the Government APR: 59.99 - 1.89% Range of: 0.99 - 5.99% Borrower's Age: 14 to 64 Borrower's Occupation: Self-employed, Business, Government, Student Borrower's Income: From 0.01 Million to 0.999 Million BDT For any questions, please use the Feedback form. Auto Loan Subsidized by the Government APR: 59.99 - 1.89% Range of: 0.99 - 5.99% Borrower's Age: 14 to 64 Borrower's Occupation: Self-employed, Business, Government, Student Borrower's Income: From 0.01 Million to 0.999 Million BDT For any questions, please use the Feedback form. Auto Loan Subsidized by the Government APR: 59.99 - 1.89% Range of: 0.99 - 5.99% Borrower's Age: 14 to 64 Borrower's Occupation: Self-employed, Business, Government, Student Borrower's Income: From 0.01 Million to 0.999 Million BDT For any questions, please use the Feedback form. Auto Loan Subsidized by the Government APR: 59.99 - 1.89% Range of: 0.99 - 5. 81e310abbf

## **Transport Rentals Crack + Patch With Serial Key [32|64bit]**

Macro and keystrokes recording and backup software. How to use: 1. To record a keystroke: click the button "Record". Enter the program into its default input settings. Open the program's window. Press the key that you want to record. Click the red arrow icon to stop recording. 2. To play the recorded macro: click the button "Play". Press the hotkey, or any other key that you want to play the macro. The recorded macro will play automatically. Use case: Macro Record/Play: record your current keyboard hotkeys, and play them again later. Macro Recorder: record your current keyboard hotkeys and save them as.txt files for later use. Keyboard Recording and Playback Software Record the current hotkeys and save them as.txt files for later use. Record the current hotkeys and save them as.txt files for later use. Record and playback a macro for a particular key sequence, button, or hotkey, or to replay a set of recorded macros. Record your keystrokes and the system's response in real time, making it easy to review or reproduce the sequence in the future. Macros record keystrokes and system responses as they occur, then play them back or export them to a file. Macros have a unique function - to play them back or export them to a file later. Note: Before running the macro recorder, it is necessary to enable the recording of the keys in the options tab of the program. Keyboard macros can be stored on your disk as either a series of keystrokes that you can replay or as a file that can be later opened to play the sequence back. The recorded keystrokes can be stored either to a file or a clipboard. Once the keystrokes have been stored to a clipboard or a file, you can open the file and execute the macro. You can use macros as a tool for writing your own programs. They can be used as a tool to help you write programs that can operate your mouse and keyboard. Macro Recorder: record your current keyboard hotkeys and save them as.txt files for later use. Keyboard Recording and Playback Software Record the current hotkeys and save them as.txt files for later use. Record the current hotkeys and save them as.txt files for later use. Record and playback a macro for a particular key sequence, button, or hotkey, or to replay a set

#### **What's New in the?**

### **System Requirements:**

Memory: 1 GB Storage: 2 GB available space Video: 1024x768 at least Sound: DirectX 9.0c DirectX: Version 9.0c Synchronization: Internet connection required Input: Mouse required Operating System: XP, Vista, 7, 8 Legal notice: This software is licensed under the GPL 2.0 license, and any attempt to change the source code in any way is forbidden. Using the game in any way other than what it was made for is also forbidden.Q

<https://storage.googleapis.com/shamanic-bucket/1b45a55f-femijasc.pdf> <https://zip-favor.ru/wp-content/uploads/2022/06/ivanredc.pdf> <http://uglybear90.com/wp-content/uploads/2022/06/warthenr.pdf> [https://www.iprofile.it/wp-content/uploads/2022/06/Mascot\\_Distiller.pdf](https://www.iprofile.it/wp-content/uploads/2022/06/Mascot_Distiller.pdf) <https://www.vialauretanasenese.it/wp-content/uploads/2022/06/talwyst.pdf> [https://www.cryptoaccountants.tax/wp-content/uploads/2022/06/Hulu\\_Grabber.pdf](https://www.cryptoaccountants.tax/wp-content/uploads/2022/06/Hulu_Grabber.pdf) [https://globalart.moscow/wp-content/uploads/2022/06/Night\\_Dragon\\_\\_Vulnerability\\_Scanner.pdf](https://globalart.moscow/wp-content/uploads/2022/06/Night_Dragon__Vulnerability_Scanner.pdf) <http://www.caribbeanequipmenttraders.com/wp-content/uploads/2022/06/kahisop.pdf> <https://transitdamagerepairs.com/wp-content/uploads/2022/06/aldyaz.pdf> <https://mmsshop.ro/wp-content/uploads/2022/06/ourkaml.pdf>